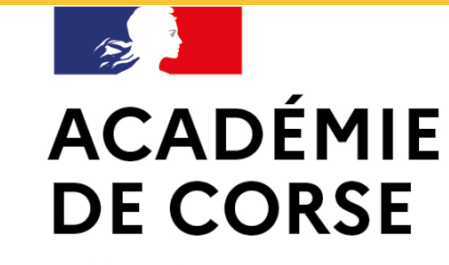

Liberté Égalité

Fraternité

École académique de la formation continue (EAFC)

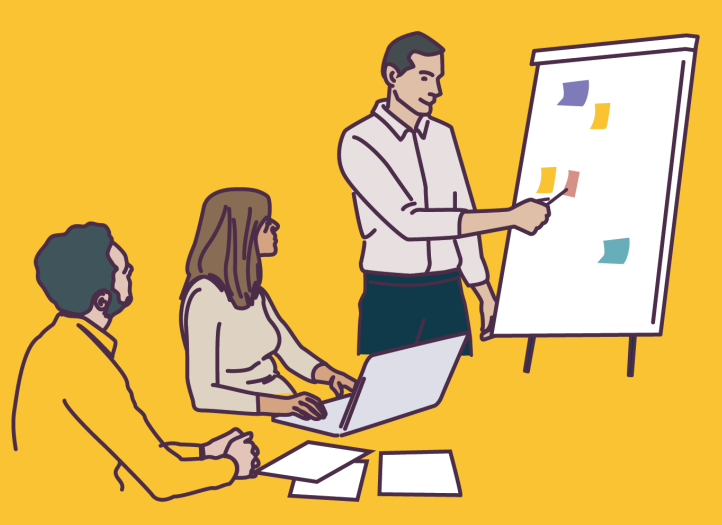

## **Le suivi des formations pour les formateurs EAFC de Corse**

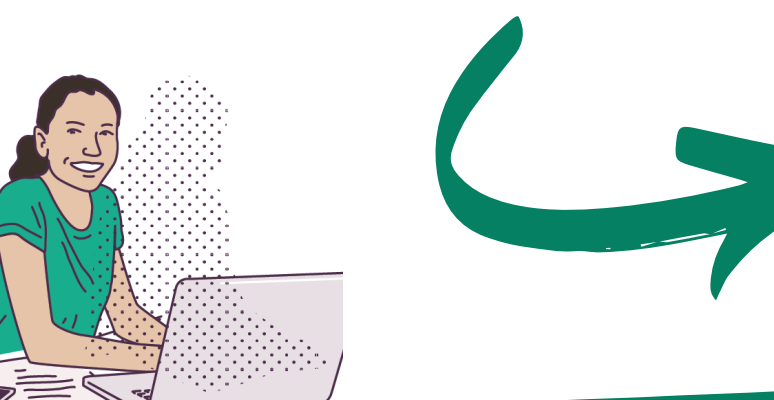

# **Je consulte mon agenda de formations sur mon espace intervenant**

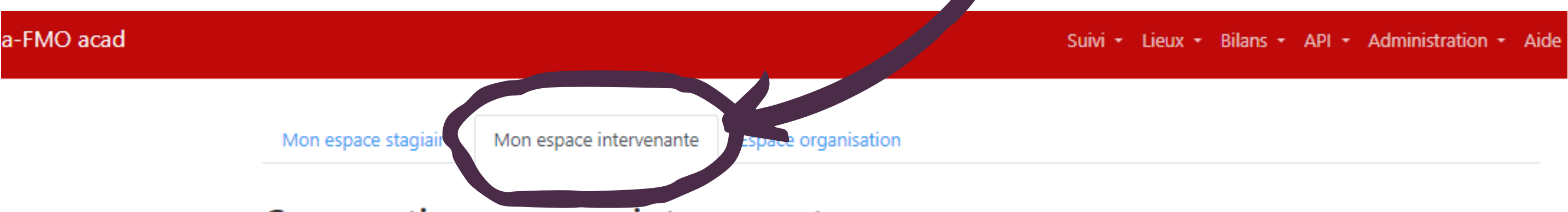

#### Convocations comme intervenante

Sessions de formation pour lesquelles vous avez été ou vous allez être convoquée comme intervenante.

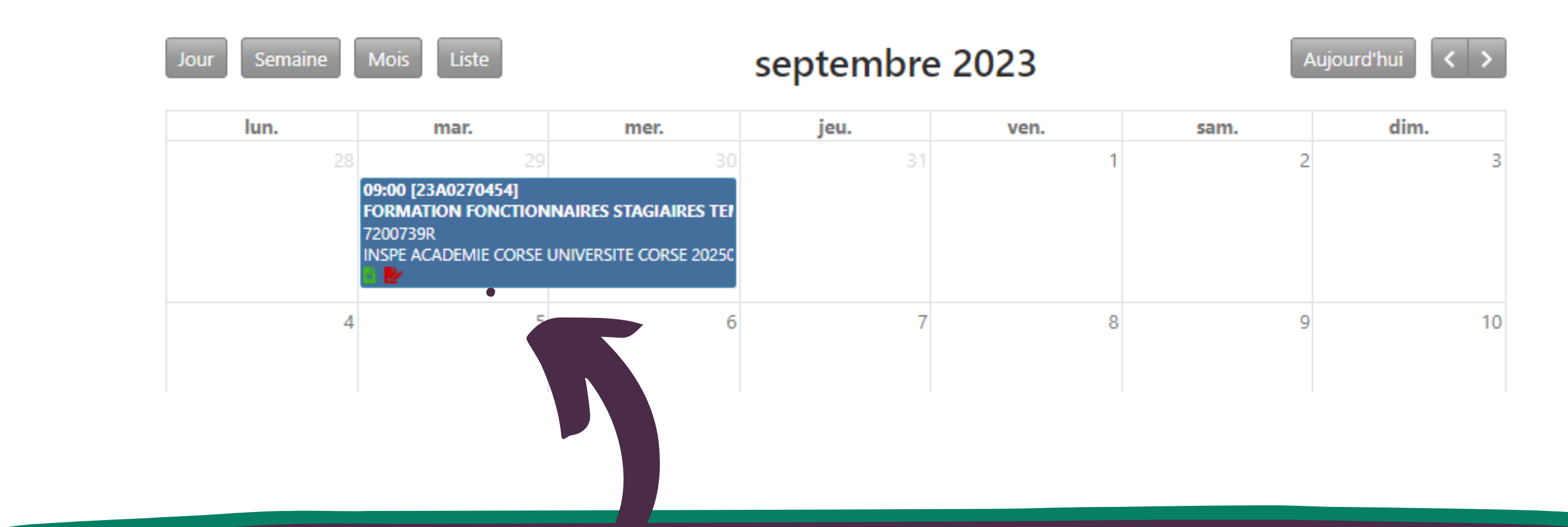

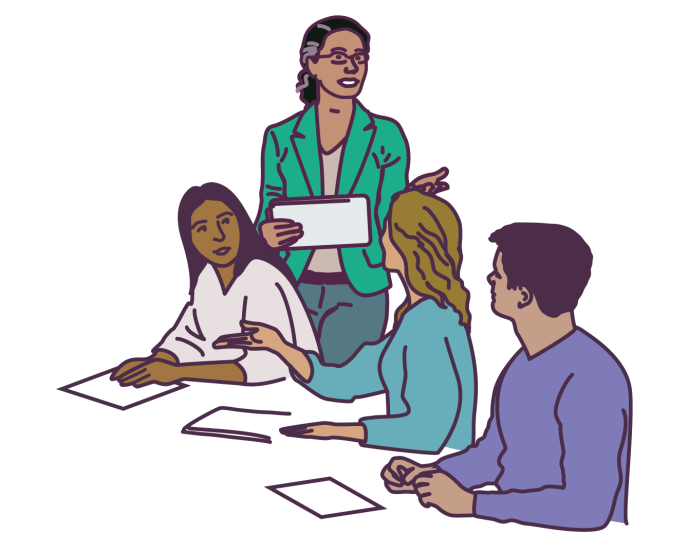

Contact: eafc@ac-corse.fr

### **J'accède à SOFIA**

**(Suivi et Organisation des Formations Internes à l'Académie)**

Je clique sur une formation pour trouver toutes les informations et actions à mener: l'avancement de la mise en oeuvre de la session m'est notifié sur mon mail académique

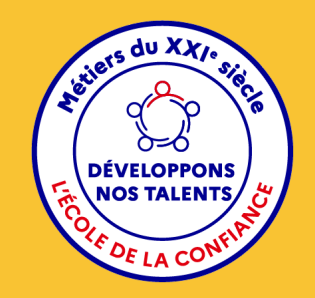

j'accède à la plateforme ARENA avec mes identifiants de connexion onglet gestion des personnels

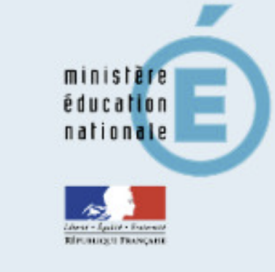

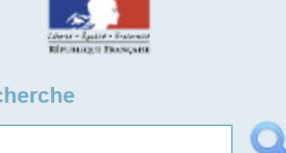

Scolarité du 1er degré

#### ARENA - Accédez à vos applications **Bienvenue Mme Marie-Catherine TAFANI**

Su Gestion des enseignants **COMPAS 2D Stagiaires - Neo titulaires - Contractuels COMPAS 2D Accompagnement et gestion** 

**NOT**: Gestion des déplacements temporaires Déplacements Temporaires

SI GAIA : Gestion de la formation continue

Gérer mes favoris Déconnexio

#### Dernière connexion le 14/09/2023 à 14:40

Applications locales de gestion des personnels Suivi et Organisation des Formations Internes à l'Académie 2A Suivi et Organisation des Formations Internes à l'Académie 2B Suivi et Organisation des Formations Internes à l'Académie - Académique

**NI-Prof Assistant Carrière I-Prof Enseignant I-Prof Gestion** 

Je choisis SOFIA ACAD

Scolarité du 2nd degré **Examens et concours** Gestion des personnels **Enquêtes et Pilotage** 

**GAIA-CERPEP Dispositifs nationaux - Accès individuel** GAIA - Accès gestionnaire **GAIA - Accès individuel** 

**M** SIRHEN **Portail SIRH** 

Mon Portail Agent **Colibris - Mon Portail RH** 

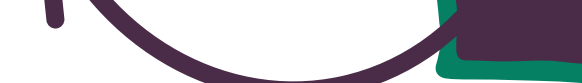

Services RH Plate-forme de gestion de rendez-vous RH sauf pour les formations des professeurs des écoles à public désigné

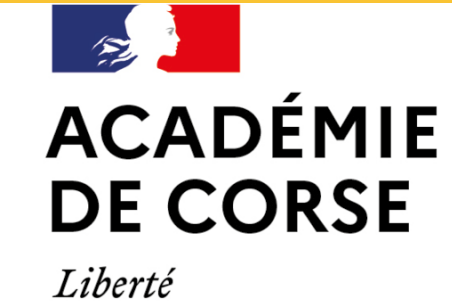

Égalité

Fraternité

École académique de la formation continue (EAFC)

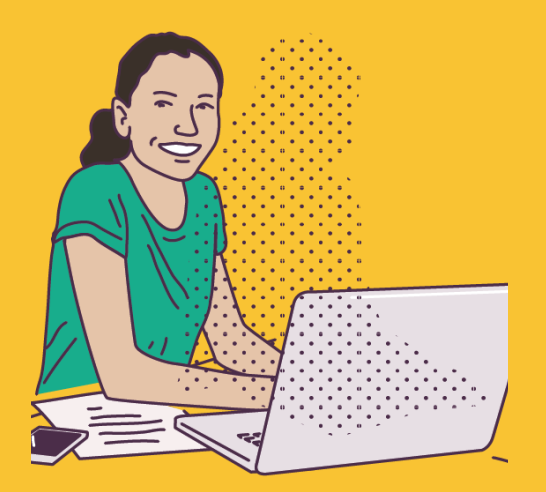

### **Pour une formation en distanciel j'insère**

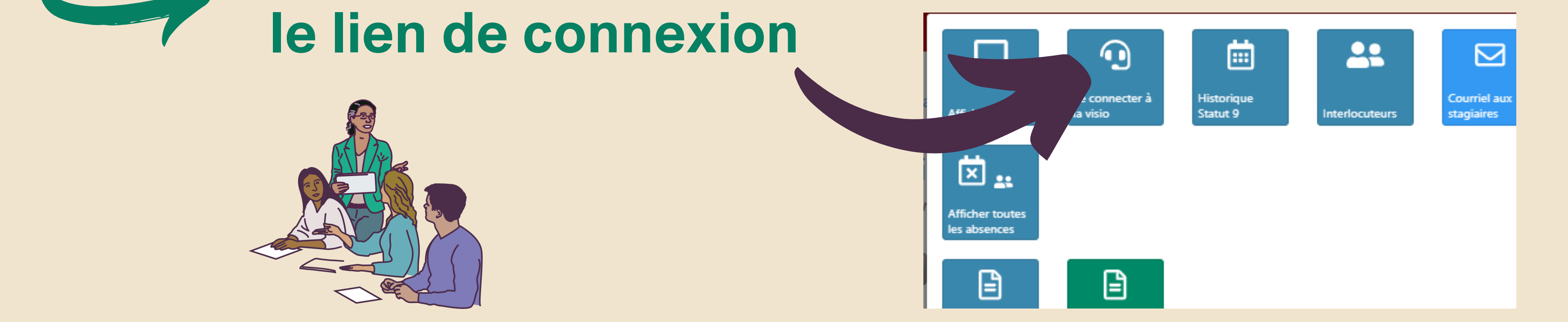

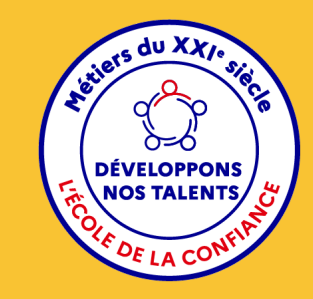

### **Le suivi des formations pour les formateurs EAFC de Corse**

#### Contact: eafc@ac-corse.fr

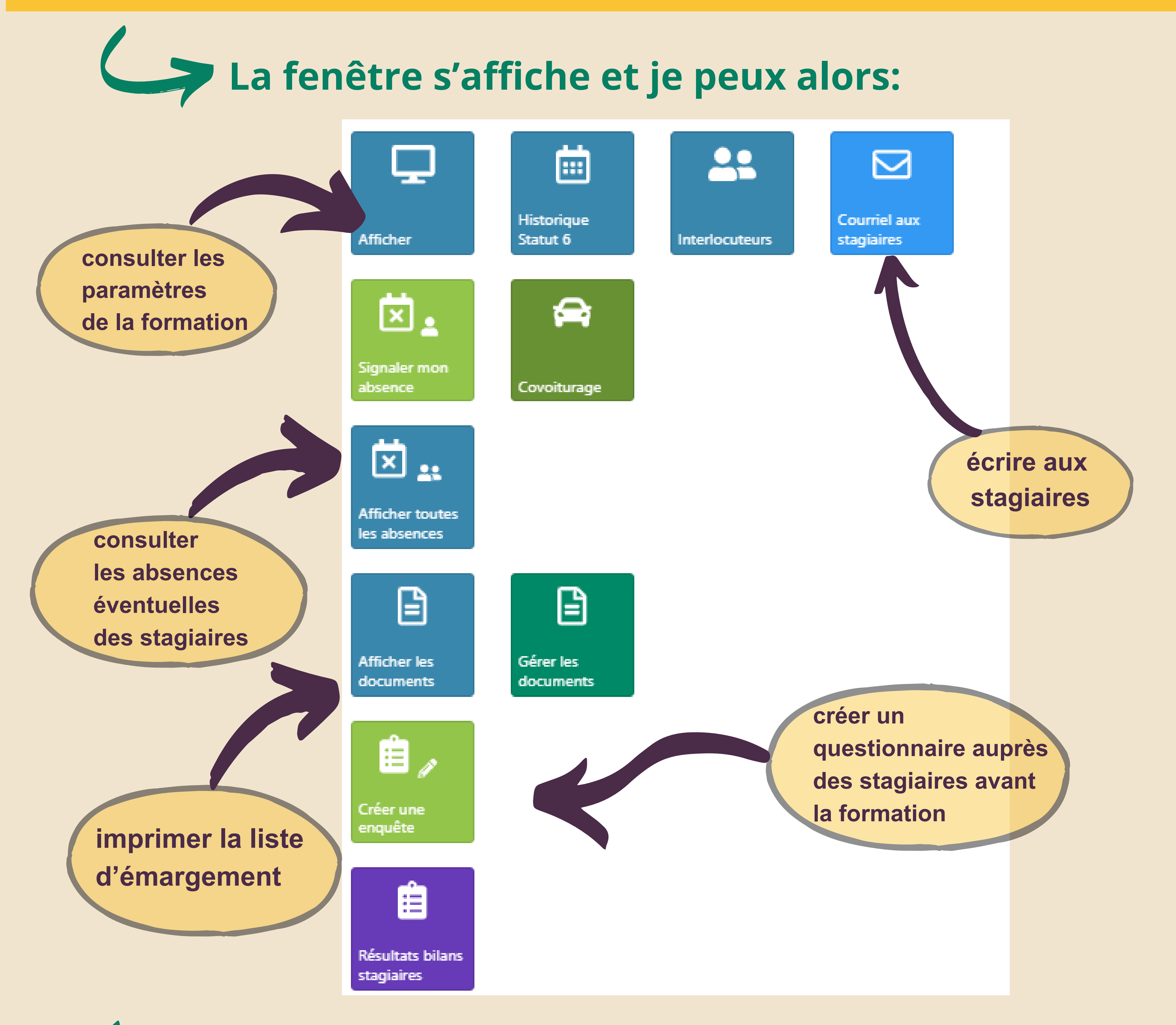

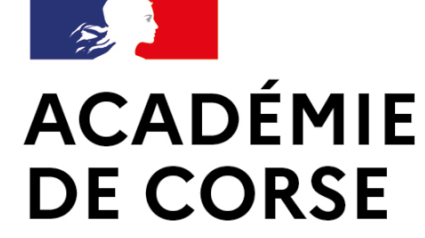

École académique de la formation continue (EAFC)

Liberté Égalité Fraternité

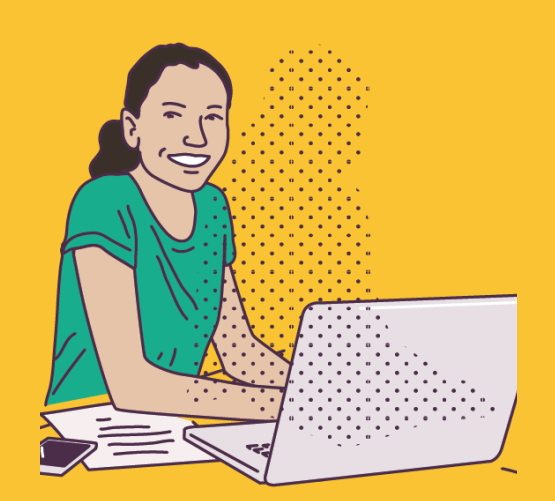

菌

ue de

Valider les

émargements

## **Le suivi des formations pour les formateurs EAFC de Corse**

Contact: eafc@ac-corse.fr

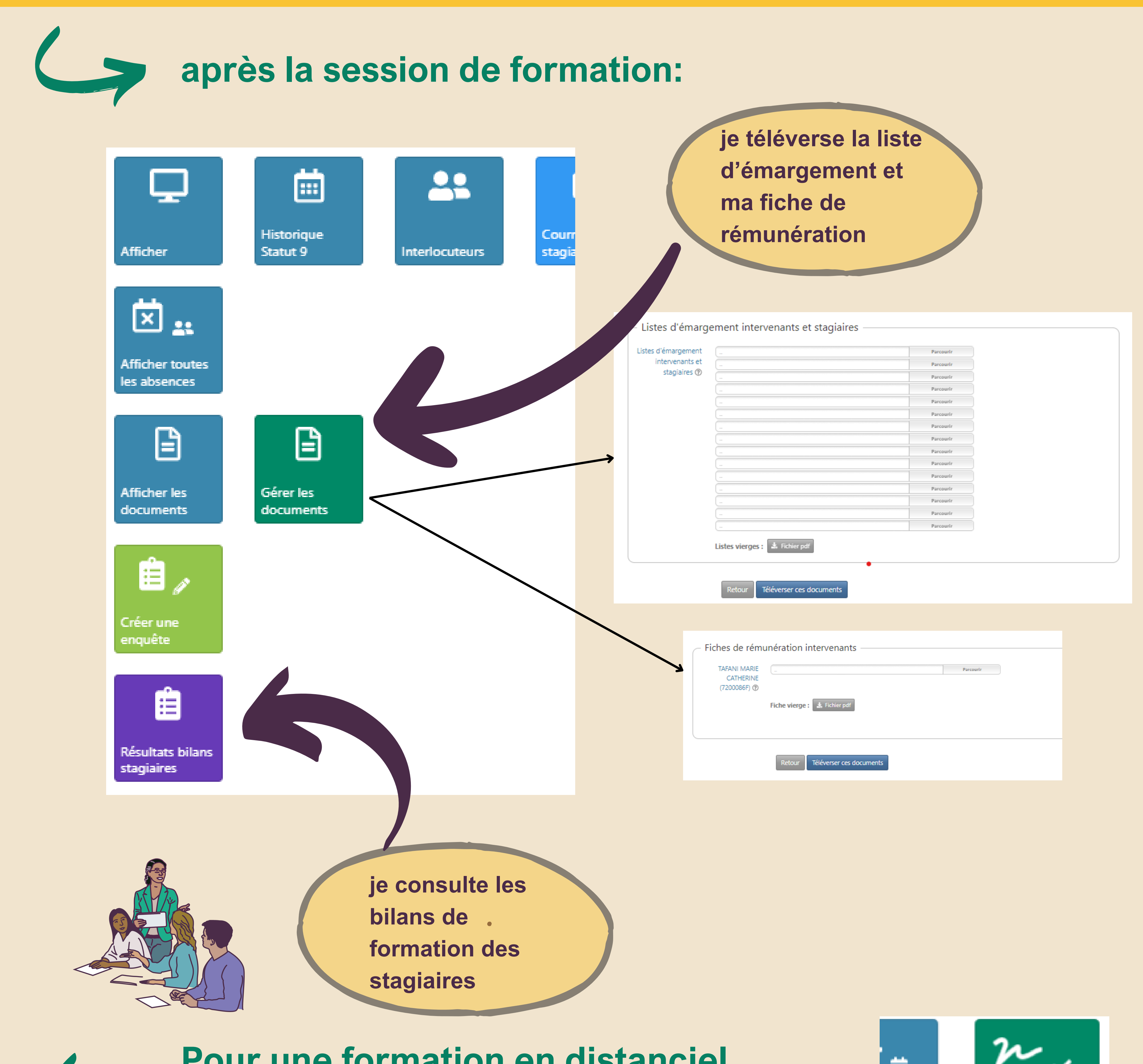

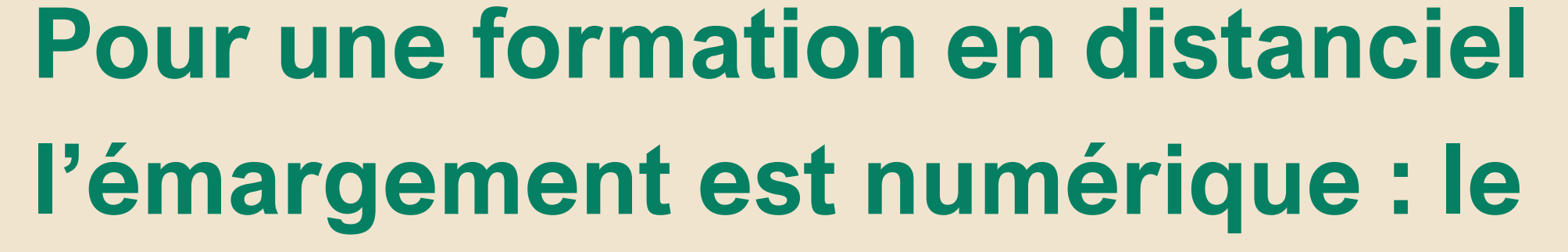

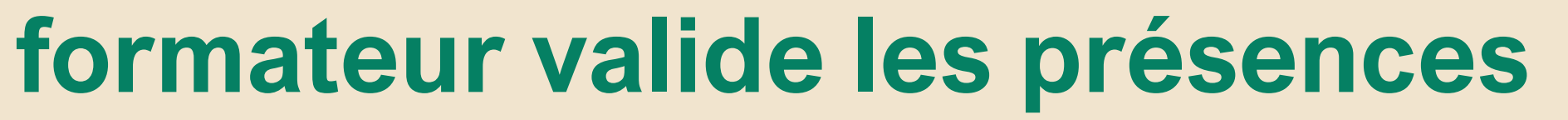

**saisies par les stagiaires eux-mêmes**

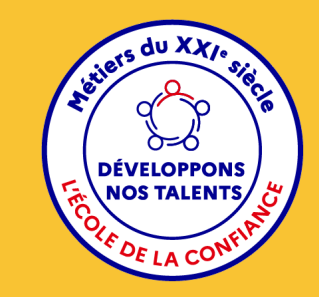